# **Instant Messenger Icons X64 (Final 2022)**

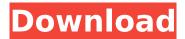

## Instant Messenger Icons Crack + [Win/Mac]

1. You have ability to change all icons and refresh all icons. 2. You will receive all the icons packs instantly when you purchase and get ready to use. 3. The graphics and fast download speed are the guarantee of quality. 4. The perfection is our greatest concern. 5. Instant Messenger Icons Free Download will remain 100% CLEAN at all times. 6. For any question please contact us and we will be glad to provide you with the necessary help. 😘 Instant Messenger Icons Cracked Accounts - iMeX -Speech Bubble Icons is a collection that will provide you with beautifully crafted icons you can use with you instant messenger applications. Speech Bubble Icons Description: 1. You have ability to change all icons and refresh all icons. 2. You will receive all the icons packs instantly when you purchase and get ready to use. 3. The graphics and fast download speed are the guarantee of quality. 4. The perfection is our greatest concern. 5. Speech Bubble Icons will remain 100% CLEAN at all times. 6. For any question please contact us and we will be glad to provide you with the necessary help. Instant Messenger Icons Crack iMeX - •• Cracked Instant Messenger Icons With Keygen is a collection that will provide you with beautifully crafted icons you can use with you instant messenger applications. It contains icons for the most popular instant messengers: Icg, Qip, Google talk, Aim, Skype, Miranda, Live messenger, Yahoo Messenger. The icons are redesigned in 3D. Instant Messenger Icons Description: 1. You have ability to change all icons and refresh all icons. 2. You will receive all the icons packs instantly when you purchase and get ready to use. 3. The graphics and fast download speed are the guarantee of quality. 4. The perfection is our greatest concern. 5. Instant Messenger Icons will remain 100% CLEAN at all times. 6. For any question please contact us and we will be glad to provide you with the necessary help. 😘 INSTANT MESSENGER ICONS - iMeX - 😘 Speech

Bubble Icons is a collection that will provide you with beautifully crafted icons you can use with you instant messenger applications. Speech Bubble Icons Description: 1. You have

## **Instant Messenger Icons**

Full-colored icons in 3D 16 icons for most popular instant messenger application Cutin&Paint 2D icons on hover Icons are available in 4 different styles: flat, simple, black, and dark. 1. If you are using Windows, first download a copy of Microsoft DRAG and Drop to install the program. Drag and Drop is a program for Windows users that lets you move files to and from remote folders. 2. For Mac users, it's fairly simple to install the Instant Messenger Icons Serial Key, but we have added a page that will walk you through the installation process. 3. It's really that easy! How to Use Instant Messenger Icons To use these icons, simply go to [ and download the icons for the instant messenger application you want to use. You can choose from 3D, 2D and simple icons. For a 3D icon you need a file that can be used as a texture. The basic download contains a set of textures in 3D (triangles) with transparent backgrounds and the icons in a 2D format. For a 2D icon, you will need a file that can be used as a flat texture (square). The 2D icon is the normal image. For a simple icon the icon itself is a.png file and is not a texture for any icon editor. Once you've downloaded the icons, you'll want to install them. The installation may vary depending on your operating system. Installing the Instant Messenger Icons on Windows Users Open up the file you downloaded. If it's.zip, extract the file and double-click .txt. If it's.rht you may have to right click and select extract. Make sure you have drag and drop installed on your computer or you may have to go to your Start Menu and rightclick on the "Run" icon and select "drag and drop". Now, go to the "Desktop" and "Icmon" folder and drag all the "Icmon" icons and drop them into the folder. That's it for the installation. Install the instant messenger icon sets on Mac Open b7e8fdf5c8

## **Instant Messenger Icons [2022-Latest]**

1. Save you time and effort! 2. Totally free for personal use. Advance Selectors for Windows IE V5 and V6 is a set of Advance Selectors for Microsoft IE that enables you to modify many important properties of any website that you visit without having to download or use any special browser add-ons. Advances Selectors for Windows IE allows you to modify the behavior of Microsoft Internet Explorer. Features: \* Access many Microsoft Internet Explorer properties that you can't otherwise alter through the IE GUI\* Enable or disable features and control certain aspects of the Microsoft Internet Explorer engine\* Turn on or off the JavaScript engine\* Enable the Silverlight engine Key Features:\* Enable or disable several important browser settings at once\* Disable non-sensitive mouse messages\* Remove the Browse and Reload buttons\* Stop the migration of the Web browser through the taskbar\* Hide the Web page address\* Invert browsing history\* Set website modification date and time\* View the active file name of the currently open Internet Explorer\* Set the browser proxy server\* Customize the browser Search engine\* Customize and use the Windows Internet Explorer User Agent\* Customize the browser toolbar\* Customize the browser status bar\* Customize the browser status bar's address bar\* Customize the browser status bar's address bar's content\* Turn the status bar on or off\* Add or remove a status line\* Add a status line that displays no text Advance Selectors for Windows IE is a tool that allows the user to modify several properties of a browser at the same time. Although there are many programs out there that can modify the behavior of Microsoft Internet Explorer, Microsoft Internet Explorer has many different properties that users have no control over. Advance Selectors for Windows IE is a tool that gives them the ability to modify these properties at once. Many of these properties are only modified through a program. This program makes modifying these properties easy, quick, and free. It also makes it possible for users to monitor the progress of the changes as they occur. Note: This program requires a valid license from Point Blank Software and is available for download for free. You will need to register to be able to use all of the features of the program. Note: This is a trial version that gives you a few days to decide if you want to purchase this software. Advance Mail is a program that allows users to create and send messages from their home computers. This feature has been built from the ground up

#### What's New in the?

Details • Created with SolidWorks • All icons are included in the project zip • All files are included in the project zip • Clear license information Instant Messenger Icons contains the following files: • icq icons.zip: There are 12 icq icons in the zip. • qip icons.zip: There are 8 qip icons in the zip. • google\_talk\_icons.zip: There are 7 google talk icons in the zip. • aim icons.zip: There are 8 aim icons in the zip. • skype\_icons.zip: There are 6 skype icons in the zip. • miranda\_icons.zip: There are 13 miranda icons in the zip. • live messenger icons.zip: There are 13 live messenger icons in the zip. • yahoo messenger icons.zip: There are 12 yahoo messenger icons in the zip. How to install: 1. Download the icq\_icons.zip. 2. Choose one of the following steps to install the icg icons: (a) If you want to open the zip and create an empty folder with the same name as the zip in the Application Directory, right click on the zip, and go to Extract All... (b) If you want to install in a specific directory, right click on the zip, and go to Extract Here... 3. Open the Application directory and you will find all the icons you just installed. How to use the icq icons: 1. Choose the ICQ icon you want to use and right click on it, and go to Properties. 2. Under Copy/Share: Go to the AYERI\SECTION\ICQ\ICQICONS line in the Properties box. 3. Paste in the address of the icq icons you downloaded (For example, if you downloaded icq icons.zip to D:\MyFolder, in the line you need to paste the address D:\MyFolder\icg\icgicons. How to use the gip icons: 1. Choose the OIP icon you want to use and right click on it, and go to Properties. 2. Under Copy/Share: Go to the QIP\SECTION\QIPIC

### **System Requirements For Instant Messenger Icons:**

Windows 7 64-bit (32-bit also works but is currently unsupported) 2GB RAM Browsers: Google Chrome Microsoft Internet Explorer 9.0 As with other games, the only way you can play GTA V online is by downloading the game from the Rockstar website. You cannot use any other way to play GTA V online. You have to be connected to the internet to play the game online. HOW TO INSTALL GTA V ONLINE ON YOUR SYSTEM? 1. What you need to do is visit

https://cobblerlegends.com/ydetect-crack-free-download-x64-latest/

https://www.lr-fyzio.cz/wp-content/uploads/2022/07/reengeo.pdf

https://islandcremations.com/wp-content/uploads/2022/07/filgila.pdf

https://www.sb20ireland.com/advert/power-audio-editor-license-code-keygen-latest-2022/

https://theamazingescape.com/gmetrics-crack-lifetime-activation-code-2022-new/

https://fitadina.com/2022/07/04/colorlab-crack-lifetime-activation-code-free-pc-windows-2022/

http://theorecast.yolasite.com/resources/Fringe-Remover-Crack---License-Keygen-Download-For-PC.pdf

http://rsglobalconsultant.com/ifun-video-converter-crack-free-download-3264bit-2022/

https://digikiosk24.com/wp-content/uploads/2022/07/Ninja Log Out Crack X64 2022Latest.pdf

https://sarahebott.org/xls-repair-tool-free-download-mac-win/

https://harneys.blog/2022/07/04/physx-net-crack-product-key-full-free-download-pc-windows/

https://educa.neurolabbo.com/blog/index.php?entryid=5392

https://www.artec3d.com/de/system/files/webform/business\_development/amd-cpuinfo.pdf

http://cyclingheroes.info/picture-viewer-max-19-2203-2-374-crack-license-key/

http://humuun.edu.mn/blog/index.php?entryid=18033

https://xenosystems.space/wp-content/uploads/2022/07/LockUp.pdf

 $\frac{https://frustratedgamers.com/upload/files/2022/07/hnKIMG4gTHwVbJ9Pqq2F\_04\_cbdd60d2eeb9170f}{1ca432813afd61c2\_file.pdf}$ 

http://fritec-doettingen.ch/#!/?p=23330

https://www.chimfab.com/jsdl-jens-039-simple-sdl-crack/

https://believewedding.com/2022/07/04/word-editor-crack-with-license-code-free-download-3264bit-latest-2022/

5/5